# **LX0-103Q&As**

CompTIA Linux+ [Powered by LPI] 1

### **Pass CompTIA LX0-103 Exam with 100% Guarantee**

Free Download Real Questions & Answers **PDF** and **VCE** file from:

**https://www.leads4pass.com/lx0-103.html**

100% Passing Guarantee 100% Money Back Assurance

Following Questions and Answers are all new published by CompTIA Official Exam Center

**C** Instant Download After Purchase

**83 100% Money Back Guarantee** 

365 Days Free Update

**Leads4Pass** 

800,000+ Satisfied Customers

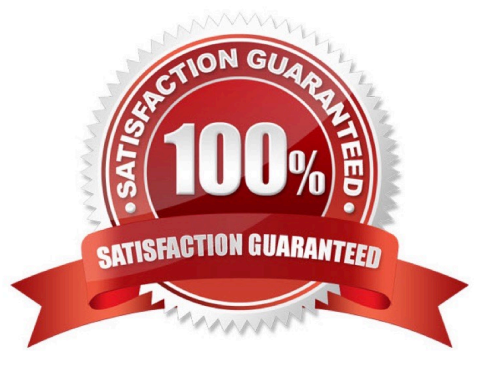

### **QUESTION 1**

Which umask value will result in the default access permissions of 600 (rw-------) for files and 700 (rwx------) for directories? (Specify only the numerical umask value.)

Correct Answer: Answer: 0077, 077

### **QUESTION 2**

Which of the following commands displays the contents of a gzip compressed tar archive?

- A. gzip archive.tgz | tar xvf
- B. tar ztf archive.tgz
- C. gzip -d archive.tgz | tar tvf
- D. tar cf archive.tgz
- Correct Answer: B

### **QUESTION 3**

Which of the following statements is correct when talking about /proc/?

A. All changes to files in /proc/ are stored in /etc/proc.d/ and restored on reboot.

- B. All files within /proc/ are read-only and their contents cannot be changed.
- C. All changes to files in /proc/ are immediately recognized by the kernel.
- D. All files within /proc/ are only readable by the root user.

Correct Answer: C

### **QUESTION 4**

Which of the following commands will reduce all consecutive spaces down to a single space?

A. tr \\'\s\\' \\' \\' b.txt

- $B.$  tr -c  $W'$   $W'$  b.txt
- C.  $tr -d \wedge' \wedge'$  b.txt
- D. tr -r \\' \\' \\'\n\\' b.txt
- $E$ . tr -s  $\mathbb{W} \mathbb{W}$  b.txt

Correct Answer: E

### **QUESTION 5**

Which of the following commands is used to change options and positional parameters for a running Bash?

A. history

B. set

- C. bashconf
- D. setsh
- E. envsetup

Correct Answer: B

### **QUESTION 6**

Which of the following commands can be used to display the inode number of a given file?

A. inode

B. ls

C. ln

D. cp

Correct Answer: B

### **QUESTION 7**

Which command displays a list of all background tasks running in the current shell? (Specify ONLY the command without any path or parameters.)

Correct Answer: Answer: jobs

### **QUESTION 8**

What is the output of the following command?

echo "Hello World" | tr -d aieou

A. Hello World

B. eoo

C. Hll Wrld

D. eoo Hll Wrld

Correct Answer: C

### **QUESTION 9**

What is the difference between the i and a commands of the vi editor?

A. i (interactive) requires the user to explicitly switch between vi modes whereas a (automatic) switches modes automatically.

B. i (insert) inserts text before the current cursor position whereas a (append) inserts text after the cursor.

C. i (independent rows) starts every new line at the first character whereas a (aligned rows) keeps the indentation of the previous line.

D. i (interrupt) temporarily suspends editing of a file to the background whereas a (abort) terminates editing.

#### Correct Answer: B

### **QUESTION 10**

Which of the following statements is correct regarding the command foo 1> bar?

- A. The stdout from the command foo is appended to the file bar.
- B. The stdout from the command foo overwrites the file bar.
- C. The command foo receives its stdin from the file bar.
- D. The command foo receives its stdin from the stdout of the command bar.
- E. The stderr from the command foo is saved to the file bar.

Correct Answer: B

### **QUESTION 11**

Which Debian package management tool asks the configuration questions for a specific already installed package just as if the package were being installed for the first time? (Specify ONLY the command without any path or parameters.)

Correct Answer: Answer: dpkg-reconfigure

### **QUESTION 12**

Which of the following files, located in the user home directory, is used to store the Bash history?

- A. .bash\_history
- B. .bash\_histfile
- C. .history
- D. .bashrc\_history
- E. .history\_bash
- Correct Answer: A

### **QUESTION 13**

From a Bash shell, which of the following commands directly executes the instruction from the file /usr/ local/bin/runme.sh without starting a subshell? (Please select TWO answers.)

- A. source /usr/local/bin/runme.sh
- B. . /usr/local/bin/runme.sh
- C. /bin/bash /usr/local/bin/runme.sh
- D. /usr/local/bin/runme.sh
- E. run /usr/local/bin/runme.sh
- Correct Answer: AB

### **QUESTION 14**

What does the ? symbol within regular expressions represent?

- A. Match the preceding qualifier one or more times.
- B. Match the preceding qualifier zero or more times.
- C. Match the preceding qualifier zero or one times.
- D. Match a literal ? character.
- Correct Answer: C

### **QUESTION 15**

What does the command mount -a do?

- A. It ensures that all file systems listed with the option noauto in /etc/fstab are mounted.
- B. It shows all mounted file systems that have been automatically mounted.

- C. It opens an editor with root privileges and loads /etc/fstab for editing.
- D. It ensures that all file systems listed with the option auto in /etc/fstab are mounted.
- E. It ensures that all file systems listed in /etc/fstab are mounted regardless of their options.

Correct Answer: D

[Latest LX0-103 Dumps](https://www.leads4pass.com/lx0-103.html) [LX0-103 Exam Questions](https://www.leads4pass.com/lx0-103.html) [LX0-103 Braindumps](https://www.leads4pass.com/lx0-103.html)